## AndAR Android Augmented Reality

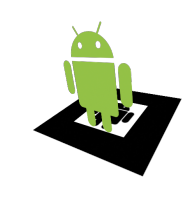

Experience Augmented Reality on an Android smartphone:

- Search for "AndAR" in the Android market
- Alternatively use the QRCode on this page
- Open the application and load a 3D model
- Finally point the camera at the marker below

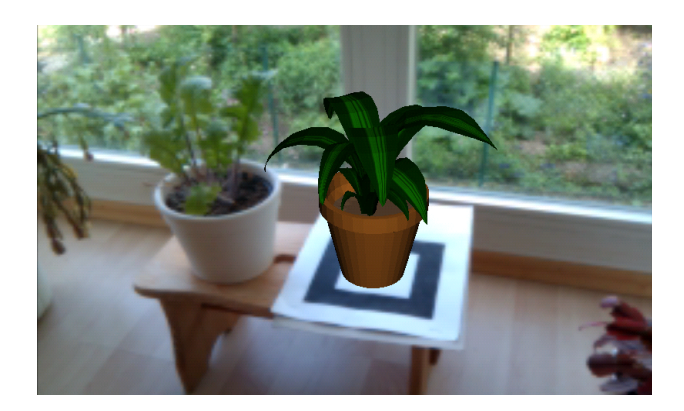

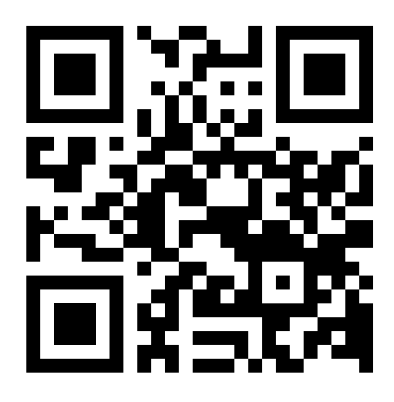

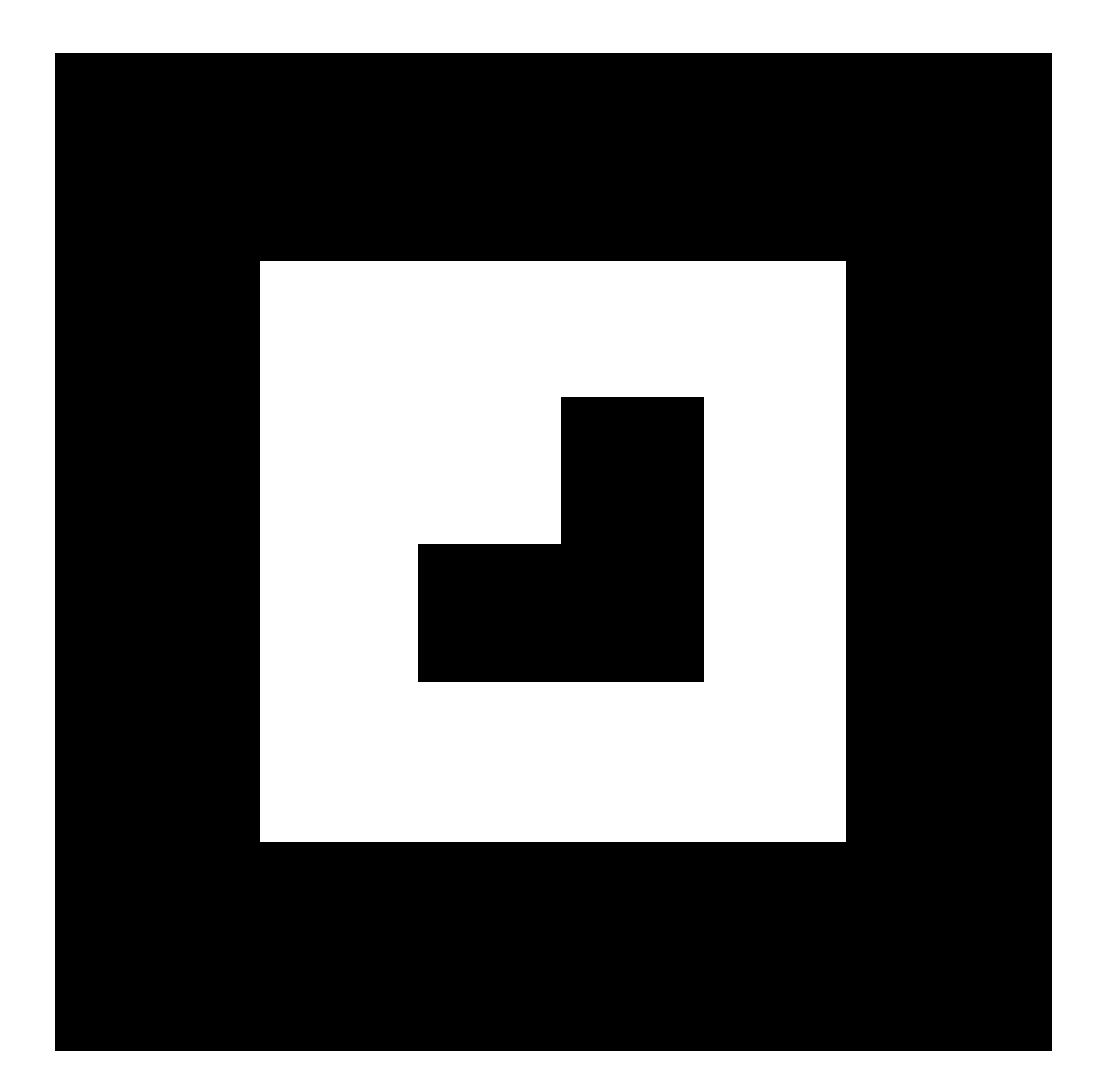